#### Describing Web Resources in RDF

CSE 595 – Semantic Web

Instructor: Dr. Paul Fodor

Stony Brook University

<http://www3.cs.stonybrook.edu/~pfodor/courses/cse595.html>

### Lecture Outline

- Current Web
- RDF: Data Model
- RDF Syntaxes (Turtle, RDF/XML: XML-based Syntax of RDF, RDFa)
- RDFS: Adding Semantics
- The Language of RDF Schema
- RDF and RDF Schema in RDF Schema
- Axiomatic Semantics for RDF and RDFS
- Direct Semantics based on Inference Rules

- The success of the WWW has shown the power of having standard mechanisms to exchange and communicate information.
- HTML is the standard language in which web pages are written.
	- It allows anyone to publish a document and have confidence that this document will be rendered correctly by any web browser.

- There are three components that HTML and any exchange language has:
	- a syntax (tells us how to write data down),
	- a data model (tells us the structure or organization of the data), and
	- a semantics (tells us how to interpret that data).
- The syntax, data model, and semantics are all defined within the HTML standard.

- HTML example:
- **<html>**
	- **<head>**

**<title>Apartments for Rent</title>**

- **</head>**
- **<body>**
	- **<ol>**

**<li> Studio apartment on Florida Ave. <li> 3 bedroom Apartment on Baron Way </ol> </body>**

**</html>**

- The syntax of HTML is text with tags (e.g.  $\text{title>}$ ) written using angle brackets.
- The data model of HTML, known as the Document Object Model (DOM), defines the organization of these elements defined by tags into a hierarchical tree structure.
	- For example, **<head>** should come before **<br/>body>** and  $\langle 1i \rangle$  elements should appear within  $\langle 01 \rangle$ elements

- The semantics of HTML tell us how the browser should interpret the web page
	- The browser should render the content of the web page's body within the browser window and elements should be displayed as an ordered list.
- Drawback: HTML is designed to communicate information about the structure of documents for human consumption.
	- For the Semantic Web, we need something richer
		- We need a data model that can be used by multiple applications, not just for describing documents for people but for describing application-specific information

- The data model needs to be domain independent so that applications ranging from real estate to social networks can leverage it.
	- In addition to a flexible data model, we also need a mechanism to assign semantics to the information represented using this data model.
- It should allow users to describe how an application should interpret "friend" in a social network description and "city" in a geographical description. XML is a good candidate, but it is just syntax.

# Drawbacks of XML

- XML is a universal metalanguage for defining markup
- It provides a uniform framework for interchange of data and metadata between applications
- However, XML does not provide any means of talking about the semantics (meaning) of data
- E.g., there is no intended meaning associated with the nesting of tags
	- It is up to each application to interpret the nesting

# Nesting of Tags in XML

David Billington is a lecturer of Discrete Maths

**<course name="Discrete Maths"> <lecturer>David Billington</lecturer> </course>**

**<lecturer name="David Billington"> <teaches>Discrete Maths</teaches> </lecturer>**

Opposite nesting, but same information!

## Basic Ideas of RDF

- RDF (Resource Description Framework) provides a flexible domain independent data model.
- Basic building block: entity-attribute-value triple It is called a *statement*
	- Sentence about **Billington** is such a statement
- RDF has been given a syntax in XML
	- This syntax inherits the benefits of XML
	- Other syntactic representations of RDF possible

## Basic Ideas of RDF

- Because RDF is not particular to any domain or use, it is necessary for users to define the terminology they use within these statements.
	- RDF Schema (RDFS) allows users to precisely define how their *vocabulary* (i.e. their terminology) should be interpreted.
- Combined, these technologies define the components of a standard language for exchanging arbitrary data between machines:
	- RDF data model
	- RDFS semantics
	- Turtle / RDF-XML syntax / RDFa / JSON-LD

## RDF: Data Model

The fundamental concepts of RDF are:

#### **•** resources

- **•** properties
- **•**statements

#### Resources

- We can think of a resource as an object, a "thing" we want to talk about
	- E.g. authors, books, publishers, places, people, hotels
- Every resource has a URI, a Universal Resource Identifier
- A URI can be
	- a URL (Web address) or
	- some other kind of unique identifier

#### Resources

- URI schemes have been defined not only for web locations but also for telephone numbers, ISBN numbers, and geographic locations.
- URIs provide a mechanism to unambiguously identify the "thing" we want to talk about.
	- The *homonym problem* is about how to identify unambiguously a "thing"
		- @ Semantic Web Primer For example, if referring to a swimming pool, we can use a URI assigned to swimming pools and not have it be confused with billiards (pool) or a group of people.

#### Resources

- Advantages of using URIs:
	- A global, worldwide, unique naming scheme
	- Reduces the homonym problem of distributed data representation

## Properties

- Properties are a special kind of resources
- They describe relations between resources
	- E.g. "written by", "age", "title", etc.
- Properties are also identified by URIs
	- We can also dereference property URLs to find their descriptions.

### **Statements**

- Statements assert the properties of resources
- A statement is an **entity-attribute-value** triple
	- It consists of a **resource**, a **property**, and a **value**
- Values can be resources or literals
	- Literals are atomic values (for example, numbers, strings, dates)
- We often use the word *subject* to refer to the entity in a statement and *object* to refer to its value.

## Three Views of a Statement

- A triple
- A piece of a graph
- A piece of XML code (RDF/XML) or some other formal syntax (Turtle, JSON-LD, RDFa)
- Thus an RDF document can be viewed as:
	- A set of triples
	- A graph (semantic net)
	- An XML document

#### Statements as Triples

- **(http://www.cit.gu.edu.au/~db, http://www.mydomain.org/site-owner, #David Billington)**
- The triple  $(x, P, y)$  can be considered as a logical formula **P(x,y)**
	- Binary predicate **P** relates object **x** to object **y**
	- RDF offers only binary predicates (properties)
- Notice how we used URLs to identify the things we are referring to in our statement.

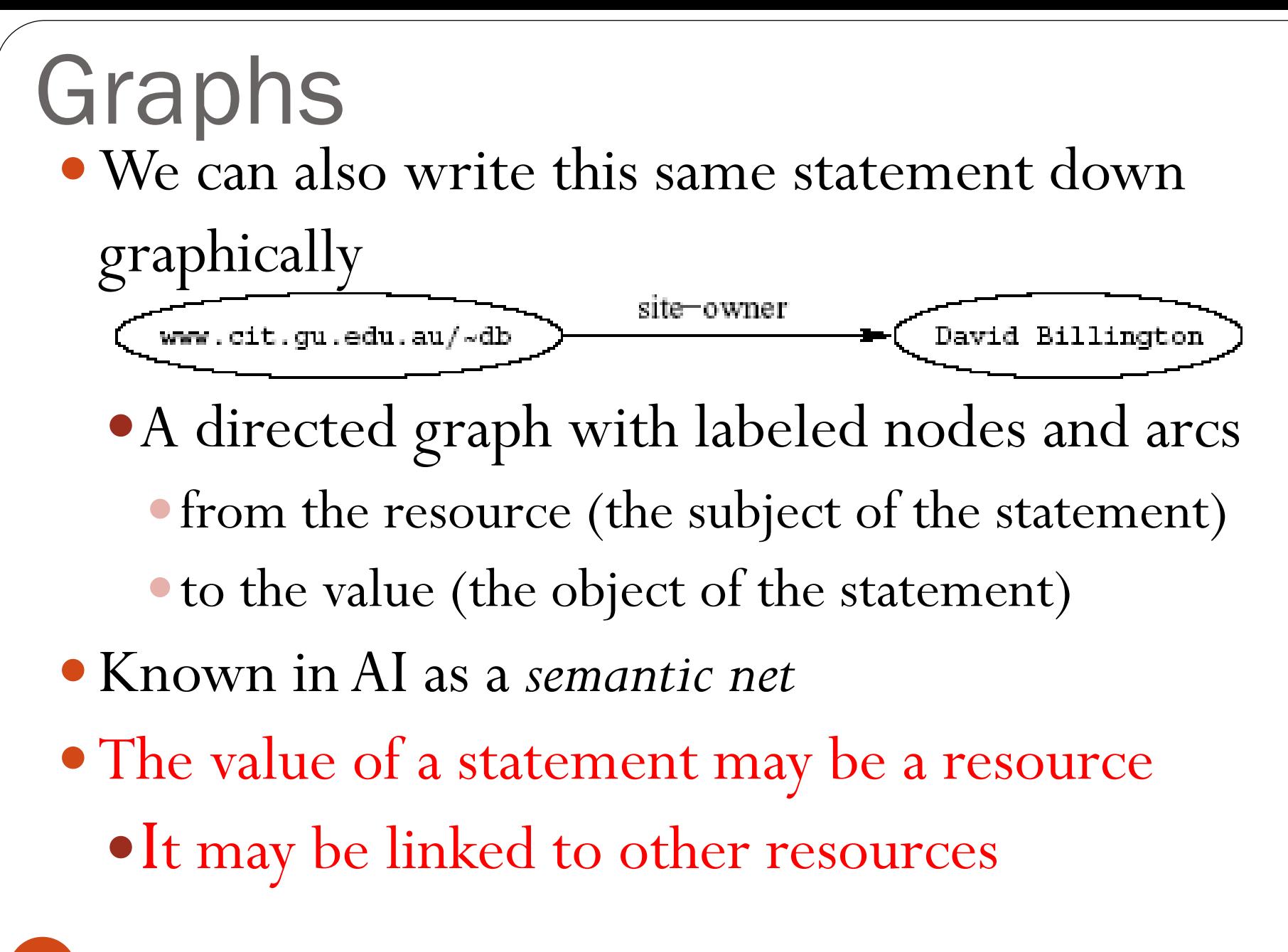

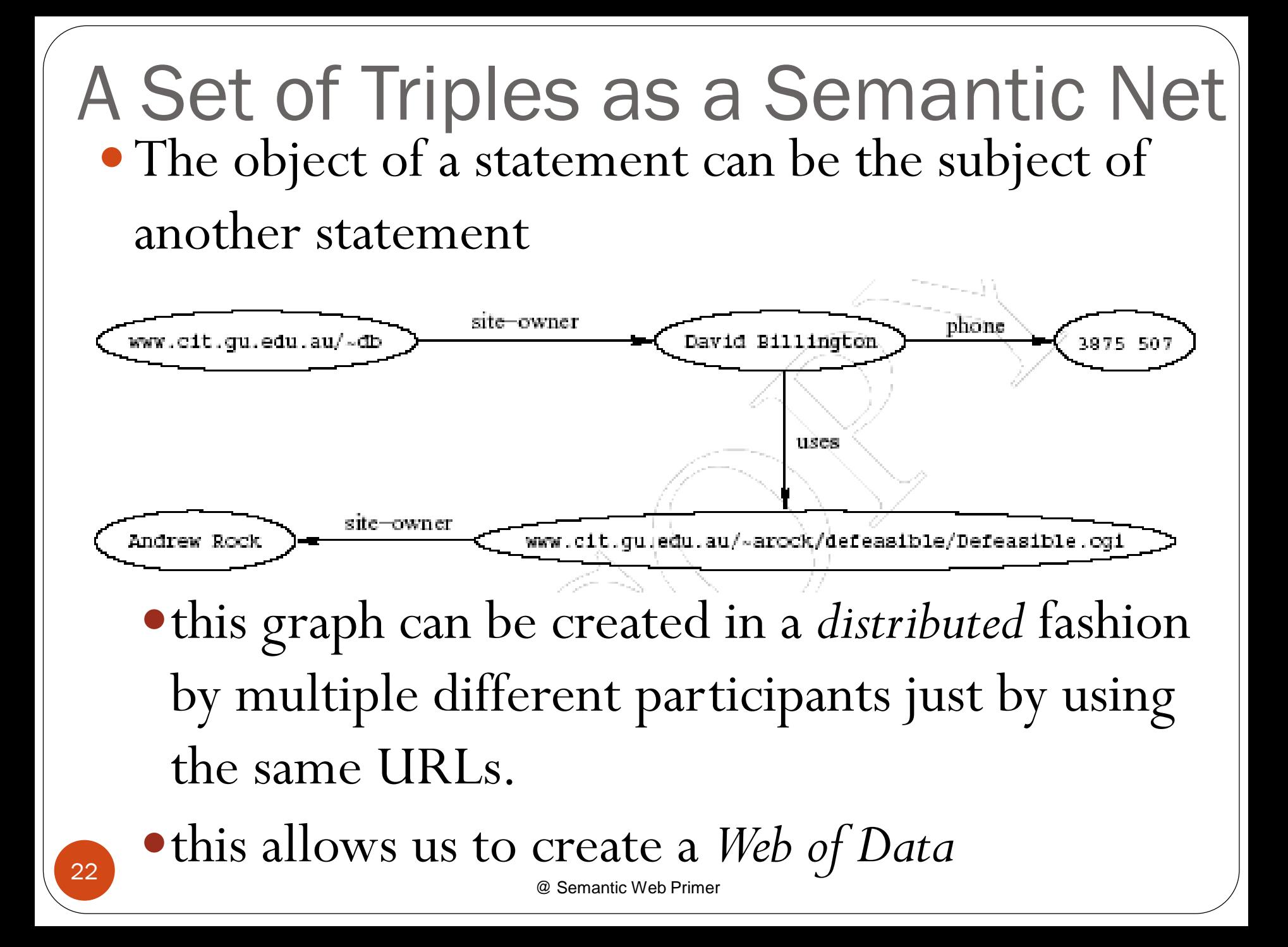

### A Set of Triples as a Semantic Net

- Global ontologies allow for knowledge to be reused
	- for example, if we find RDF on the web describing a person, we can reuse that information just by using that URL.
- There is a set of best practices, called the *Linked Data principles*, that encourage us to reuse and make available information to help create this global graph.

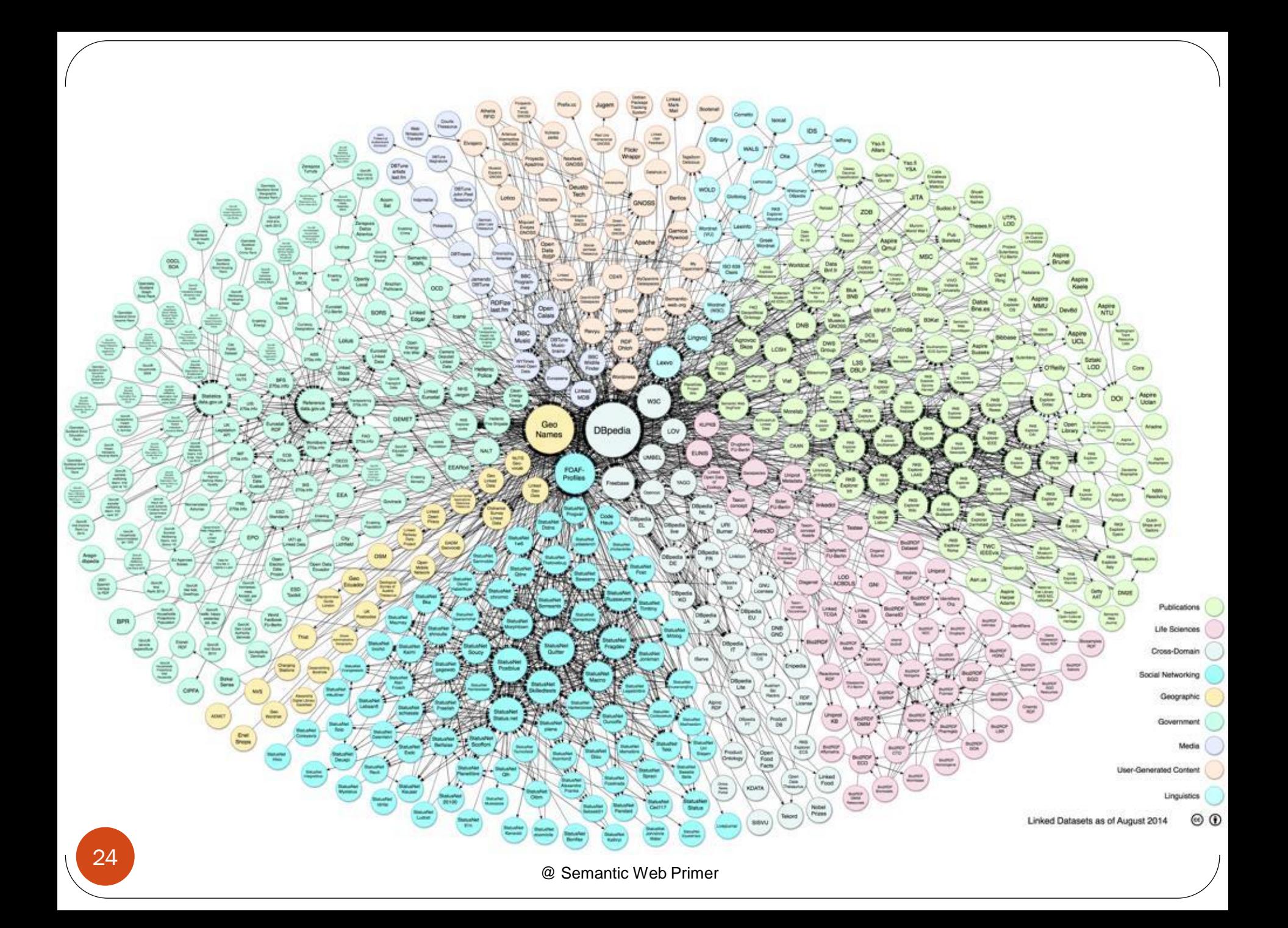

#### Linked Data principles

- 1. Use URIs as names for things.
- 2. Use HTTP URIs so that people can look up those names.
- 3. When someone looks up a URI, provide useful information, using the standards (RDF).
- 4. Include links to other URIs so that they can discover more things.
- Example triple from DBPedia:

**<http://www.semanticwebprimer.org/ontology/apartments.ttl# BaronWayBuilding>**

**<http://dbpedia.org/ontology/location>**

**<http://dbpedia.org/resource/Amsterdam>.**

You can follow these URLs to find out more information about the referred to concepts.

@ Semantic Web Primer

## Reification

- In RDF it is possible to make statements about statements
	- *Grigoris believes that David Billington is the creator of* <http://www.cit.gu.edu.au/~db>
- Such statements can be used to describe belief or trust in other statements
- The solution is to assign a **unique identifier** to each statement
	- It can be used to refer to the statement

### Reification

There are only triples in RDF; therefore we cannot add an identifier directly to a triple (then it would be a quadruple)

#### A Critical View of RDF: Binary Predicates

- RDF uses only binary properties
	- This is a restriction because often we use predicates with more than 2 arguments
	- But binary predicates can simulate these
- Example: **referee(X,Y,Z)**
	- **X** is the **referee** in a chess game between players **Y** and **Z**

#### A Critical View of RDF: Binary Predicates

#### We introduce:

- a new auxiliary resource **chessGame1**
- the binary predicates **referee**, **player1**, and **player2**
- We can represent **referee(X,Y,Z)** as:

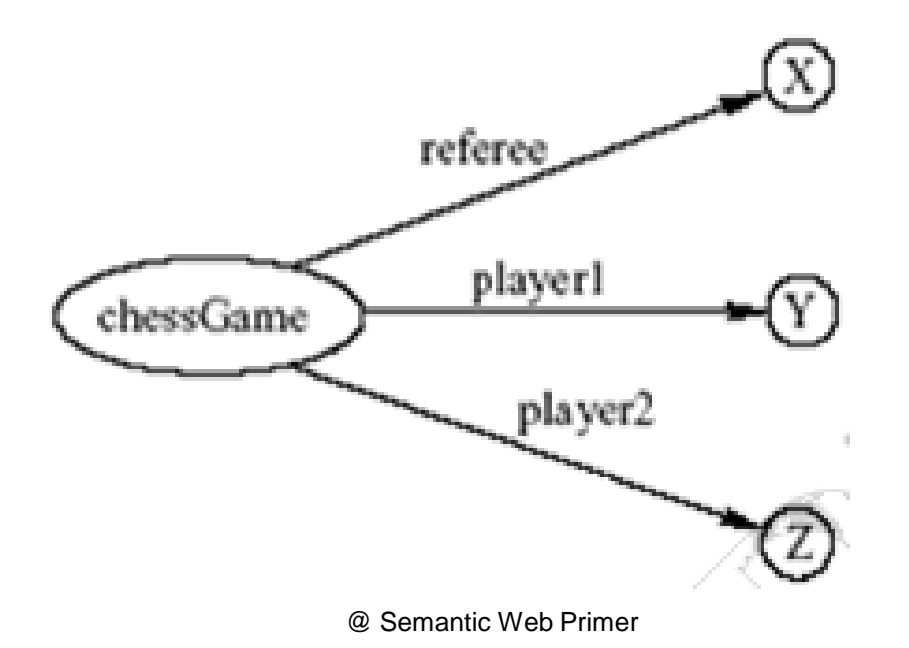

#### A Critical View of RDF: Properties

- Properties are special kinds of resources
	- Properties can be used as the object in an **entity-attribute-value** triple (statement)
	- They are defined independent of resources
- This possibility offers flexibility
- But it is unusual for modelling languages and OO programming languages
- It can be confusing for modellers

#### A Critical View of RDF: Reification

- The reification mechanism is quite powerful
- It appears misplaced in a simple language like RDF
- Making statements about statements introduces a level of complexity that is not necessary for a basic layer of the Semantic Web
- Instead, it would have appeared more natural to include it in more powerful layers, which provide richer representational capabilities

#### A Critical View of RDF

- RDF has its idiosyncrasies and is not an optimal modeling language but
	- It is already a de facto standard
	- It has sufficient expressive power
- At least as for more layers to build on top Using RDF offers the benefit that information maps unambiguously to a model

## Reification

- Introduce an auxiliary object (e.g. **belief1**)
	- relate it to each of the 3 parts of the original statement through the properties subject, predicate and object
- In the preceding example
	- subject of **belief1** is **David Billington**
	- predicate of **belief1** is **creator**
	- object of **belief1** is

<http://www.cit.gu.edu.au/~db>

## Reification

 Because of the overhead of reification, in newer versions of the RDF standard, the notion of *named graphs* was introduced: an explicit identifier (again a URL) is given to a statement or set of statements.

- This identifier can then be referred to in normal triples.
- This is a more straightforward mechanism for identifying statements as well as graphs

## RDF Syntaxes

- We have already seen one syntax for RDF, namely, a graphical syntax.
	- Graphs are a powerful tool for human understanding BUT
	- The Semantic Web vision requires machine-accessible and machine-processable representations
	- And the graph syntax is neither machine interpretable nor standardized.
- We will introduce standard machine interpretable syntaxes for RDF: Turtle, RDF/XML and JSON-LD

### Turtle

- Terse RDF Triple Language (Turtle) is a text-based syntax for RDF.
- The file extension used for Turtle text files is ".ttl".
- Example:
- **<http://www.semanticwebprimer.org/ontology/apa rtments.ttl#BaronWayBuilding>**
	- **<http://dbpedia.org/ontology/location>**
	- **<http://dbpedia.org/resource/Amsterdam>.**
		- URLs are enclosed in angle brackets.
		- The subject, property, and object of a statement appear in order, followed by a period.
### Turtle

- We can write a whole RDF graph just using this approach:
- **<http://www.semanticwebprimer.org/ontology/apartments.ttl#> <http://www.semanticwebprimer.org/ontology/apartments.ttl# isPartOf>**
	- **<http://www.semanticwebprimer.org/ontology/apartments.ttl# BaronWayBuilding>.**

**<http://www.semanticwebprimer.org/ontology/ apartments.ttl# BaronWayBuilding> <http://dbpedia.org/ontology/location> <http://dbpedia.org/resource/Amsterdam>.**

### Literals

- In Turtle, we write literals by simply enclosing the value in quotes and appending it with the data type of the value
	- Data type tells us whether we should interpret a value as string, a date, integer or some other type
		- Data types are again expressed as URLs
		- It is recommend practice to use the data types defined by XML Schema.
		- If no data type is specified after a literal, it is assumed to be a string.

# Data Types

- In practice, the most widely used data typing scheme will be the one by XML Schema
	- But the use of any externally defined data typing scheme is allowed in RDF documents
- XML Schema predefines a large range of data types
	- E.g. Booleans, integers, floating-point numbers, times, dates, etc.
- **^^**-notation indicates the type of a literal

### Literals

 Common data types and how they look in Turtle: **string – "Baron Way" integers - "1"^^<http://www.w3.org/2001/XMLSchema#integer> decimals - "1.23" <http://www.w3.org/2001/XMLSchema#decimal> dates - "2020-08-30"^^<http://www.w3.org/2001/XMLSchema#date> time – "11:24:00"^^<http://www.w3.org/2001/XMLSchema#time> date with a time – "2020-08-30T11:24:00"^^ <http://www.w3.org/2001/XMLSchema#dateTime>**

• Turtle:

**<http://www.semanticwebprimer.org/ontology/apartments.ttl# BaronWayApartment> <http://www.semanticwebprimer.org/ontology/apartments.ttl# hasNumberOfBedrooms>**

**"3"^^<http://www.w3.org/2001/XMLSchema#integer>.**

- Multiple resources are defined at the URL: **http://www.semanticwebprimer.org/ontology/ apartments.ttl**
- This URL defines what is termed the *namespace* of those resources
- Turtle introduces the **@prefix** syntax to define short stand-ins for particular namespaces **@prefix swp: <http://www.semanticwebprimer.org/ ontology/apartments.ttl#**>. **swp** is termed a *qualified name*

• Turtle:

**@prefix swp: <http://www.semanticwebprimer.org/ontology/ apartments.ttl#>.**

**@prefix dbpedia: <http://dbpedia.org/resource/>. @prefix dbpedia-owl: <http://dbpedia.org/ontology/>. @prefix xsd: <http://www.w3.org/2001/XMLSchema#>.**

**swp:BaronWayApartment swp:hasNumberOfBedrooms "3"^^<xsd:integer>. swp:BaronWayApartment swp:isPartOf swp:BaronWayBuilding. swp:BaronWayBuilding dbpedia-owl:location dbpedia:Amsterdam.**

- angle brackets are dropped from around resources that are referred to using a qualified name
- we can mix and match regular URLs with these qualified names.

- Turtle also allows us to not repeat particular subjects when they are used repeatedly:
	- **swp:BaronWayApartment** is used as the subject of two triples
		- This can be written more compactly by using a semicolon at the end of a statement

#### **swp:BaronWayApartment**

**swp:hasNumberOfBedrooms "3"^^<xsd:integer>; swp:isPartOf swp:BaronWayBuilding.**

- Turtle also allows us to abbreviate common data types
	- For example, numbers can be written without quotes
	- If they contain a decimal (e.g. 14.3), they are interpreted as decimals
	- If they do not contain a decimal (e.g. 1), they are interpreted as integers:

**swp:BaronWayApartment swp:hasNumberOfBedrooms 3.**

### Named Graphs

- Trig is an extension to Turtle that allows named graphs (quadruples instead of triples)
	- Put brackets around the set of statements we want and assigning that set of statements a URL

### Named Graphs

 Example: Baron Way Apartment were created by a person, Frank, identified by the URL <http://www.cs.vu.nl/~frankh>

**@prefix swp: <http://www.semanticwebprimer.org/ontology/apartments.ttl#>. @prefix dbpedia: <http://dbpedia.org/resource/>. @prefix dbpedia-owl: <http://dbpedia.org/ontology/>. @prefix dc: <http://purl.org/dc/terms/>.**

**<http://www.semanticwebprimer.org/ontology/apartments.ttl#> dc:creator <http://www.cs.vu.nl/frankh>**

**<http://www.semanticwebprimer.org/ontology/apartments.ttl#>**

**swp:BaronWayApartment swp:hasNumberOfBedrooms 3; swp:isPartOf swp:BaronWayBuilding. swp:BaronWayBuilding dbpedia-owl:location dbpedia:Amsterdam, dbpedia:Netherlands.**

**}**

**{**

**}**

**{**

### Statements in XML Syntax

- There is an RDF representation based on XML:
	- RDF/XML is an encoding of RDF in the XML language
	- RDF/XML allows RDF to be used with existing XML processing tools
	- But XML is not a part of the RDF data model
		- i.e. the serialization in XML is irrelevant for RDF

#### Statements in XML Syntax All RDF/XML should be enclosed in an element **rdf:RDF**.

- Subjects are denoted by the **rdf:about** within an **rdf:Description** element (enclosed in brackets).
- Predicates and objects related to that subject are enclosed in the **rdf:Description** element.
- Namespaces can be used through the XML namespaces (**xmlns:**) construct.

### RDF Statements in XML

```
<?xml version="1.0" encoding="utf-8"?>
```
**<rdf:RDF**

```
xmlns:rdf="http://www.w3.org/1999/02/22-rdf-syntax-ns#"
xmlns:mydomain="http://www.mydomain.org/my-rdf-ns">
```

```
<rdf:Description
      rdf:about="http://www.cit.gu.edu.au/~db">
    <mydomain:site-owner rdf:resource="#David Billington"/>
  </rdf:Description>
</rdf:RDF>
```
### Statements in RDF/XML

- The **rdf:Description** element makes a statement about the resource  $\frac{\text{http://www.cit.gu.edu.au/~db}}{$  $\frac{\text{http://www.cit.gu.edu.au/~db}}{$  $\frac{\text{http://www.cit.gu.edu.au/~db}}{$
- Within the description
	- the property is used as a tag (**<mydomain:site-owner>**)
	- the content is the value of the property

```
<?xml version="1.0" encoding="utf-8"?>
<rdf:RDF xmlns:dbpedia-owl="http://dbpedia.org/ontology/"
    xmlns:dbpedia="http://dbpedia.org/resource/"
    xmlns:rdf="http://www.w3.org/1999/02/22-rdf-syntax-ns#"
    xmlns:swp="http://www.semanticwebprimer.org/ontology/apartments.ttl#">
  <rdf:Description
rdf:about="http://www.semanticwebprimer.org/ontology/apartments.ttl#BaronWayApartment">
    <swp:hasNumberOfBedrooms rdf:datatype="http://www.w3.org/2001/XMLSchema#integer">
      3
    </swp:hasNumberOfBedrooms>
  </rdf:Description>
  <rdf:Description
rdf:about="http://www.semanticwebprimer.org/ontology/apartments.ttl#BaronWayApartment">
    <swp:isPartOf
rdf:resource="http://www.semanticwebprimer.org/ontology/apartments.ttl#BaronWayBuilding"/>
  </rdf:Description>
  <rdf:Description
rdf:about="http://www.semanticwebprimer.org/ontology/apartments.ttl#BaronWayBuilding">
    <dbpedia-owl:location rdf:resource="http://dbpedia.org/resource/Amsterdam"/>
  </rdf:Description>
  <rdf:Description
rdf:about="http://www.semanticwebprimer.org/ontology/apartments.ttl#BaronWayBuilding">
    <dbpedia-owl:location rdf:resource="http://dbpedia.org/resource/Netherlands"/>
  </rdf:Description>
</rdf:RDF>
```
- One use case of RDF is to describe or mark up the content of HTML web pages
	- The RDFa syntax was introduced to help with that use case.
	- RDFa embeds RDF within the attributes of HTML tags.
- Example of old HTML:

**<html>**

**<body>**

**<H1> Baron Way Apartment for Sale</H1>**

**The Baron Way Apartment has three bedrooms and is located in the family**

**friendly Baron Way Building. The Apartment is located in the north of Amsterdam.**

**</body>**

**</html>**

This page does not contain any machine readable description

```
 We can mark up the page using RDFa as follows:
<html xmlns:dbpedia="http://dbpedia.org/resource/"
  xmlns:dbpediaowl="http://dbpedia.org/ontology/"
  xmlns:swp="http://www.semanticwebprimer.org/ontology/
    apartments.ttl#"
  xmlns:geo="http://www.geonames.org/ontology#">
<body>
<H1> Baron Way Apartment for Sale</H1>
<div about="[swp:BaronWayFlat]">
 The Baron Way Flat has 
 <span property="swp:hasNumberOfBedrooms">3</span> 
 bedrooms and is located in the family friendly 
 <span rel="swp:isPartOf" 
    resource="[swp:BaronWayBuilding]">
 Baron Way Building</span>
```

```
<div about="[swp:BaronWayBuilding]">
   The building is located in the north of Amsterdam.
   <span rel="dbpediaowl:location" 
     resource="[dbpedia:Amsterdam]"></span>
   <span rel="dbpediaowl:location" 
     resource="[dbpedia:Netherlands]"></span>
 </div>
</div>
```
- **</body>**
- **</html>**
- Since the RDF is encoded in tags such as spans, paragraphs, and links, the RDF will not be rendered by browsers when displaying the HTML page

- Similar to RDF/XML, namespaces are encoded using the **xmlns** declaration.
- Subjects are identified by the **about** attribute
- Properties are identified by either a **rel** or **property** attribute.
	- **rel** attributes are used when the object of the statement is a resource
	- **property** attribute is used when the object of a statement is a literal.
- Properties are associated with subjects through the use of the hierarchal structure of HTML.

### XML-based Syntax of RDF

Advanced XML-based Syntax of RDF similar to Turtle, RDF/XML allows shortcuts and other techniques to write RDF in more concise ways

### Example of University Courses

**<rdf:RDF**

**xmlns:rdf="http://www.w3.org/1999/02/22-rdf-syntax-ns#" xmlns:xsd="http://www.w3.org/2001/XMLSchema#" xmlns:uni="http://www.mydomain.org/uni-ns">**

**<rdf:Description rdf:ID="949318"> <uni:name>David Billington</uni:name> <uni:title>Associate Professor</uni:title> <uni:age rdf:datatype="&xsd:integer">27<uni:age> </rdf:Description>**

**<rdf:Description rdf:about="CIT1111"> <uni:courseName>Discrete Maths</uni:courseName> <uni:isTaughtBy>David Billington</uni:isTaughtBy> </rdf:Description>**

### Example of University Courses

**<rdf:Description rdf:about="CIT2112">**

**<uni:courseName>Programming III</uni:courseName>**

**<uni:isTaughtBy>Michael Maher</uni:isTaughtBy>**

**</rdf:Description>** 

**</rdf:RDF>**

### **rdf:about** versus **rdf:ID**

- An element **rdf:Description** has
	- An **rdf:ID** attribute indicating that the resource is defined, or
	- An **rdf:about** attribute indicating that the resource has been "defined" elsewhere
- Formally, there is no such thing as "*defining*" an object in one place and referring to it elsewhere
	- Sometimes is useful (for human readability) to have a defining location, while other locations state "additional" properties

### Property Elements

#### Content of **rdf:Description** elements

**<rdf:Description rdf:about="CIT3116">**

**<uni:courseName>Knowledge Representation</uni:courseName> <uni:isTaughtBy>Grigoris Antoniou</uni:isTaughtBy> </rdf:Description>** 

#### **uni:courseName** and **uni:isTaughtBy** define two property-value pairs for CIT3116 (two RDF statements)

• read conjunctively

### Data Types

 The attribute **rdf:datatype="&xsd:integer"** is used to indicate the data type of the value of the age property

**<rdf:Description rdf:about="949318"> <uni:name>David Billington</uni:name> <uni:title>Associate Professor</uni:title> <uni:age rdf:datatype="&xsd:integer">27<uni:age> </rdf:Description>**

# Data Types

- The age property has been defined to have "**&xsd:integer**" as its range
	- It is still required to indicate the type of the value of this property each time it is used
		- This is to ensure that an RDF processor can assign the correct type of the property value even if it has not "seen" the corresponding RDF Schema definition before
			- This scenario is quite likely to occur in the unrestricted WWW

# The **rdf:resource** Attribute

- The relationships between courses and lecturers (in the example) were not formally defined but existed implicitly through the use of the same name
- The use of the same name may just be a coincidence for a machine
- We can denote that two entities are the same using the **rdf: resource** attribute

### The **rdf:resource** Attribute

**<rdf:Description rdf:ID="949318">**

**<uni:name>David Billington</uni:name> <uni:title>Associate Professor</uni:title> </rdf:Description>**

**<rdf:Description rdf:about="CIT1111"> <uni:courseName>Discrete Mathematics</uni:courseName> <uni:isTaughtBy rdf:resource="949318"/> </rdf:Description>**

#### Referencing Externally Defined Resources

- E.g., to refer the externally defined resource **CIT1111**: **http://www.mydomain.org/uni-ns#CIT1111** as the value of **rdf:about**
- **www.mydomain.org/uni-ns** is the URI where the definition of **CIT1111** is found
- A description with an ID defines a fragment URI, which can be used to reference the defined description

### Nested Descriptions: Example

**<rdf:Description rdf:about="CIT1111">**

**<uni:courseName>Discrete Maths</uni:courseName>**

**<uni:isTaughtBy>**

**<rdf:Description rdf:ID="949318">**

**<uni:name>David Billington</uni:name>**

**<uni:title>Associate Professor</uni:title>**

**</rdf:Description>**

```
</uni:isTaughtBy>
```
**</rdf:Description>**

### Nested Descriptions

- Descriptions may be defined within other descriptions
- Other courses, such as **CIT3112**, can still refer to the new resource with ID **949318**
- Although a description may be defined within another description, its scope is global

```
Introducing some Structure to RDF 
Documents using the rdf:type Element 
 <rdf:Description rdf:ID="CIT1111">
       <rdf:type
        rdf:resource="http://www.mydomain.org/uni-ns#course"/>
       <uni:courseName>Discrete Maths</uni:courseName>
       <uni:isTaughtBy rdf:resource="#949318"/>
 </rdf:Description>
 <rdf:Description rdf:ID="949318">
       <rdf:type
```
**rdf:resource="http://www.mydomain.org/uni-ns#lecturer"/> <uni:name>David Billington</uni:name> <uni:title>Associate Professor</uni:title> </rdf:Description>**

### Abbreviated Syntax

- Simplification rules:
	- Childless property elements within description elements may be replaced by XML attributes
	- For description elements with a typing element we can use the name specified in the  $\texttt{rdf:type}$ element instead of **rdf:Description**
- These rules create syntactic variations of the same RDF statement
	- They are equivalent according to the RDF data model, although they have different XML syntax

### Abbreviated Syntax: Example

**<rdf:Description rdf:ID="CIT1111">**

**<rdf:type**

**rdf:resource="http://www.mydomain.org/uni-ns#course"/> <uni:courseName>Discrete Maths</uni:courseName> <uni:isTaughtBy rdf:resource="#949318"/> </rdf:Description>**

#### Application of First Simplification Rule

**<rdf:Description**

**rdf:ID="CIT1111"**

**uni:courseName="Discrete Maths">**

**<rdf:type**

**rdf:resource="http://www.mydomain.org/uni-ns#course"/>**

**<uni:isTaughtBy rdf:resource="#949318"/>**

**</rdf:Description>**

### Application of 2nd Simplification Rule

**<uni:course**

**rdf:ID="CIT1111"**

**uni:courseName="Discrete Maths">**

**<uni:isTaughtBy rdf:resource="#949318"/>**

**</uni:course>**
# Container Elements

- Collect a number of resources or attributes about which we want to make statements as a whole
	- E.g., we may wish to talk about the courses given by a particular lecturer
- The content of container elements are named **rdf:\_1**, **rdf:\_2**, etc.

Alternatively **rdf:li**

#### Types of Container Elements

- **rdf:Bag** is an unordered container, allowing multiple occurrences
	- E.g. members of the faculty board, documents in a folder
- **rdf:Seq** is an ordered container, which may contain multiple occurrences
	- E.g. modules of a course, items on an agenda, an alphabetized list of staff members (order is imposed)
- **rdf:Alt** is a set of alternatives
	- E.g. the document home and mirrors, translations of a document in various languages
- @ Semantic Web Primer **rdfs:Container** is a superclass of all container classes,  $\frac{1}{74}$  including the three preceding ones.

# Example for a Bag

```
<uni:lecturer
    rdf:ID="949352"
    uni:name="Grigoris Antoniou"
    uni:title="Professor">
  <uni:coursesTaught>
     <rdf:Bag>
          <rdf:_1 rdf:resource="#CIT1112"/>
          <rdf:_2 rdf:resource="#CIT3116"/>
     </rdf:Bag>
  </uni:coursesTaught>
</uni:lecturer>
```
## Example for Alternative

**<uni:course rdf:ID="CIT1111" uni:courseName="Discrete Mathematics"> <uni:lecturer> <rdf:Alt> <rdf:li rdf:resource="#949352"/> <rdf:li rdf:resource="#949318"/> </rdf:Alt> </uni:lecturer> </uni:course>**

# RDF Collections

- A limitation of these containers is that there is no way to close them
	- "these are all the members of the container"
- RDF provides support for describing groups containing only the specified members, in the form of RDF collections
	- list structure in the RDF graph constructed using a predefined collection vocabulary: **rdf:List**, **rdf:first**, **rdf:rest** and **rdf:nil**

# RDF Collections

• Shorthand syntax:

"**Collection**" value for the **rdf:parseType** attribute:

**<rdf:Description rdf:about="#CIT2112"> <uni:isTaughtBy rdf:parseType="Collection"> <rdf:Description rdf:about="#949111"/> <rdf:Description rdf:about="#949352"/> <rdf:Description rdf:about="#949318"/> </uni:isTaughtBy> </rdf:Description>**

## Reification Example

**<rdf:Description rdf:about="#949352"> <uni:name>Grigoris Antoniou</uni:name> </rdf:Description>**

#### reifies as

**<rdf:Statement rdf:ID="StatementAbout949352"> <rdf:subject rdf:resource="#949352"/> <rdf:predicate rdf:resource="http://www.mydomain.org/uni-ns#name"/> <rdf:object>Grigoris Antoniou</rdf:object> </rdf:Statement>**

## Reification

- **rdf:subject**, **rdf:predicate** and **rdf:object** allow us to access the parts of a statement
- The ID of the statement can be used to refer to it, as can be done for any description
- We write an **rdf:Description** if we don't want to talk about a statement further
- We write an **rdf:Statemen**t if we wish to refer to a statement

# Basic Ideas of RDF Schema

- RDF is a universal language that lets users describe resources in their own vocabularies
	- RDF does not assume, nor does it define semantics of any particular application domain
- RDF Schema (RDFS):
	- The user can add a particular domain in RDF Schema using:
		- Classes and Properties
		- Class Hierarchies and Inheritance
		- Property Hierarchies

# Classes and their Instances

- We must distinguish between
	- Concrete "*things*" (*individual* objects) in the domain: **Discrete Maths, David Billington,** etc.
	- Sets of individuals sharing properties called *classes*: lecturers, students, courses etc.
- Individual objects that belong to a class are referred to as instances of that class
- The relationship between instances and classes in RDF is through  $\texttt{rdf:type}$

# Why Classes are Useful?

- Impose restrictions on what can be stated in an RDF document using the schema
	- As in programming languages
		- E.g. prevent **A+1**, where **A** is an array
			- the arguments of **+** must be numbers
	- Disallow nonsense from being stated

#### Nonsensical Statements disallowed through the Use of Classes

- **Discrete Maths** is taught by **Concrete Maths**
	- We want courses to be taught by lecturers only
	- Restriction on values of the property "is taught by" (*range* restriction)
- Room **MZH5760** is taught by **David Billington**
	- Only courses can be taught
	- This imposes a restriction on the objects to which the property can be applied (*domain* restriction)

# Class Hierarchies

- Classes can be organized in hierarchies
	- **A** is a *subclass* of **B** if every instance of **A** is also an instance of **B**
	- Then **B** is a *superclass* of **A**
- There is no requirement in RDF Schema that the classes together form a strict hierarchy
	- A subclass graph need not be a tree
	- A class may have multiple superclasses
		- If a class A is a subclass of both B1 and B2, this simply means that every instance of A is both an instance of B1 and an instance of B2.

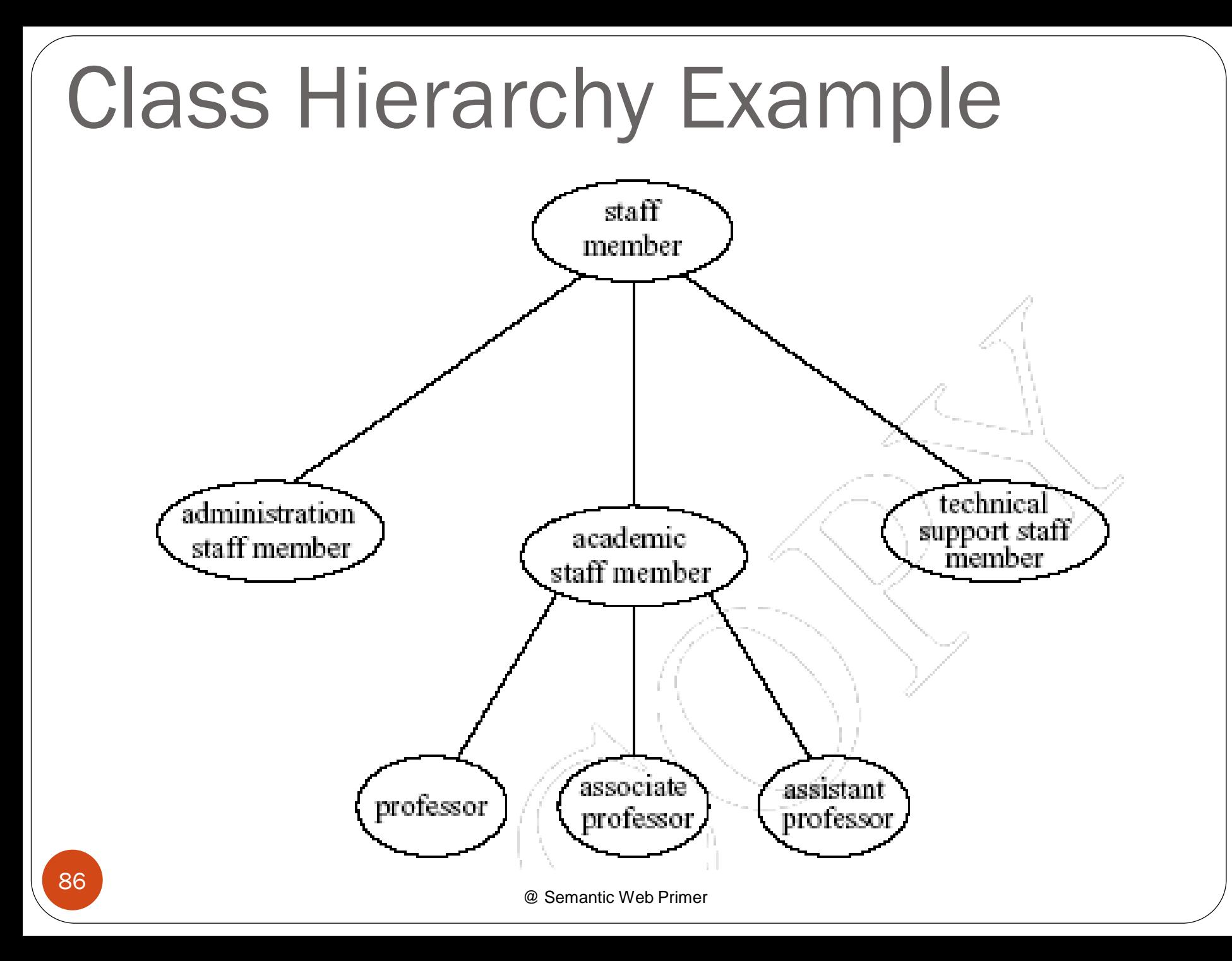

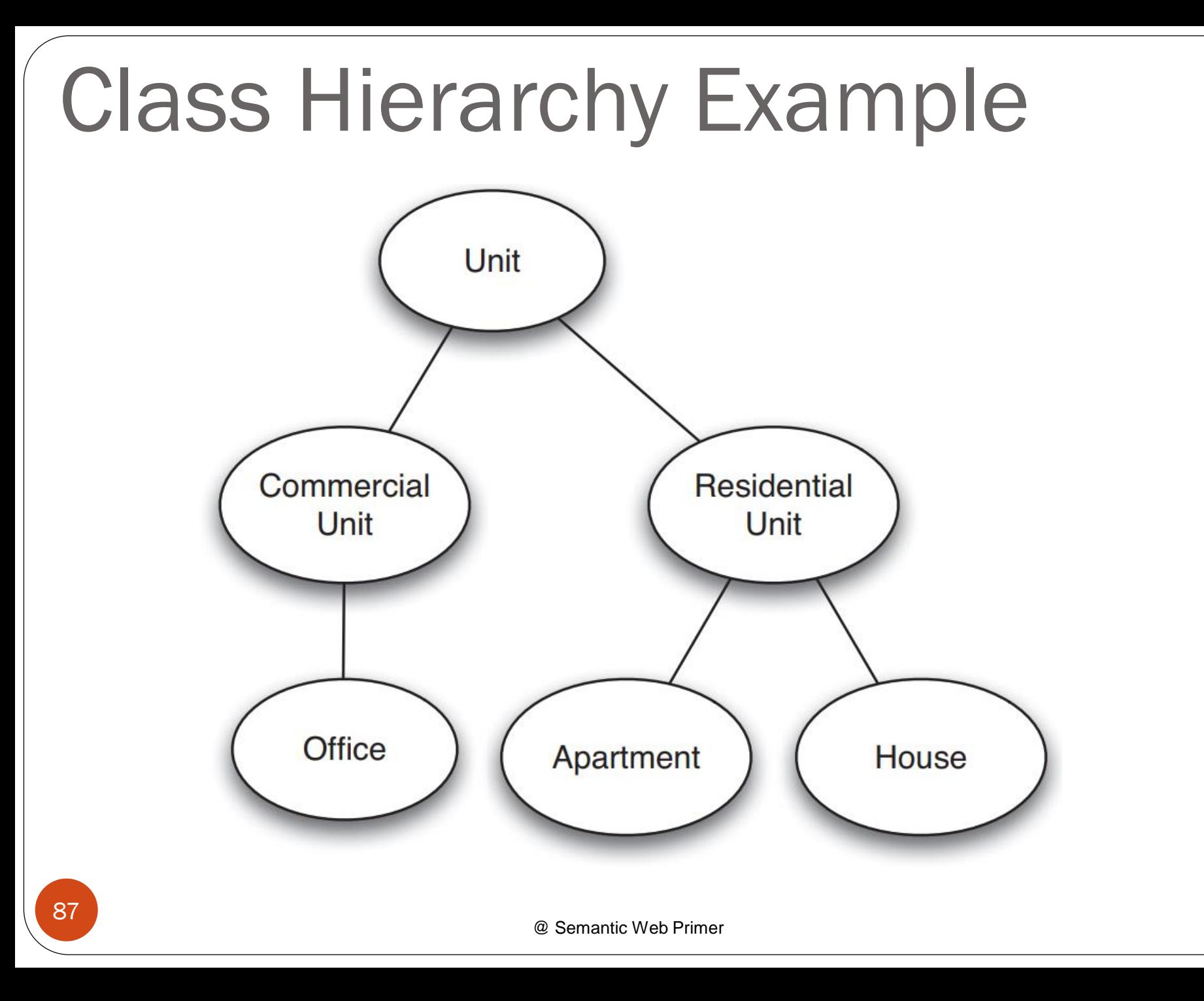

#### Inheritance in Class Hierarchies

- *Range restriction*: Courses must be taught by academic staff members only
	- **Michael Maher** is a professor
	- He inherits the ability to teach from the class of academic staff members
- This is done in RDF Schema by fixing the semantics of "is a subclass of"
	- It is not up to an application (RDF processing software) to interpret "is a" subclass of

# Object-oriented

- There are differences between RDFS and OO:
	- In object-oriented programming, a class defines the properties that apply to it.
		- To add new properties to a class means to modify the class.
	- In RDFS, properties are not encapsulated as attributes in class definitions.
		- It is possible to define new properties that apply to an existing class without changing that class.
		- This is a powerful mechanism with far-reaching consequences: we may use classes defined by others and adapt them to our requirements through new properties

# Property Hierarchies

- Hierarchical relationships for properties
	- E.g., "is taught by" is a subproperty of "involves"
	- If a course **C** is taught by an academic staff member **A**, then **C** also involves **Α**
- The converse is not necessarily true
	- E.g., **A** may be the teacher of the course **C**, or
	- a tutor who marks student homework but does not teach **C**
- **P** is a subproperty of **Q**, if **Q(x,y)** is true whenever **P(x,y)** is true

### RDF Layer vs RDF Schema Layer

- Consider the RDF statement:
	- *Jeff Meyer rents the Baron Way Apartment.*
		- The schema for this statement may contain classes such as person, apartments, houses, units, and properties such as rents, resides at, or address.
- The schema is itself written in a formal language, RDF Schema, that can express its ingredients:
	- **subClassOf**,
	- **Class** (bubbles above the dashed line),
	- **Property** (blocks),
	- **subPropertyOf**,
	- **Resource** (bubbles below the dashed line are instances)

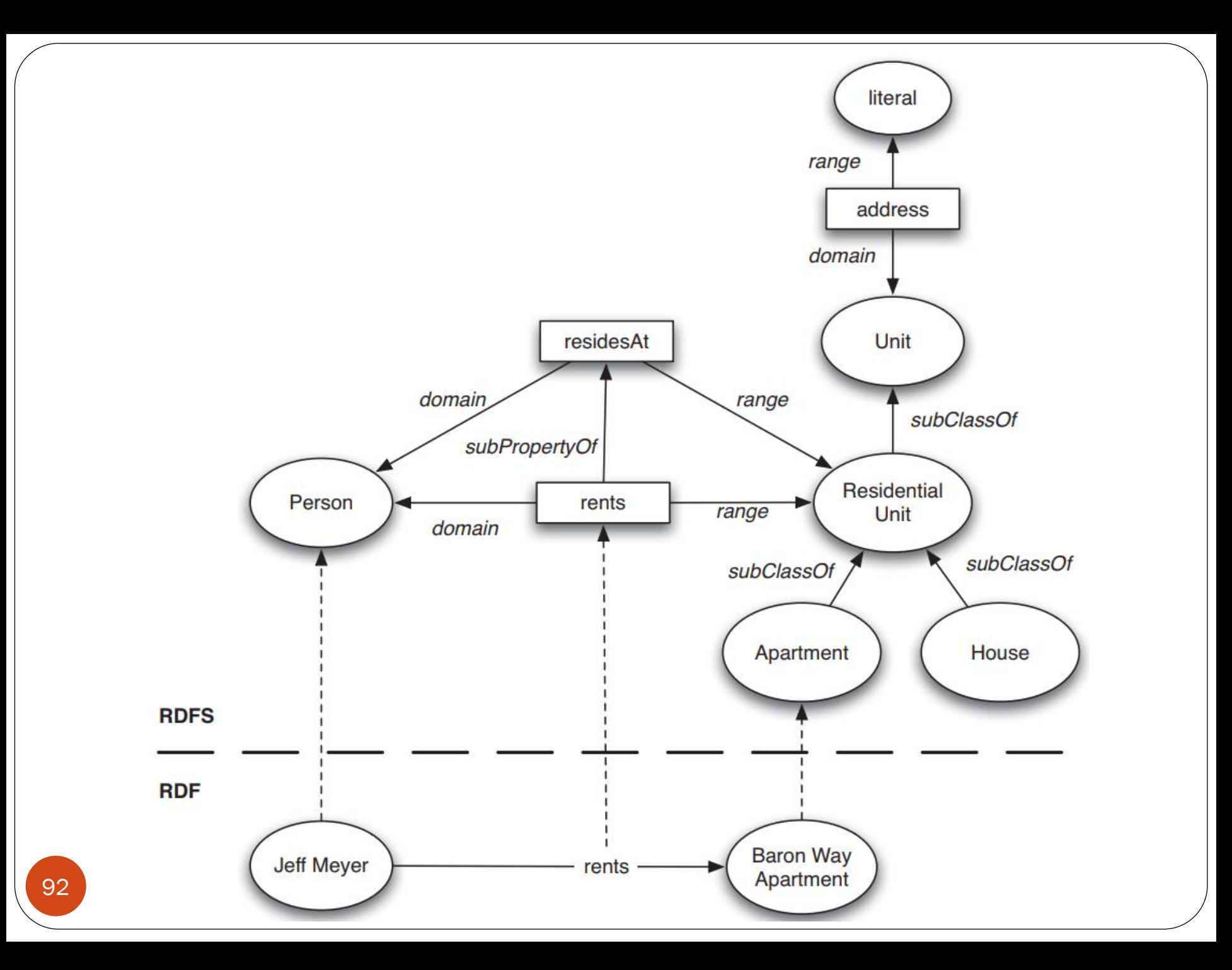

#### RDF Layer vs RDF Schema Layer

- Another example:
	- *Discrete Mathematics is taught by David Billington*

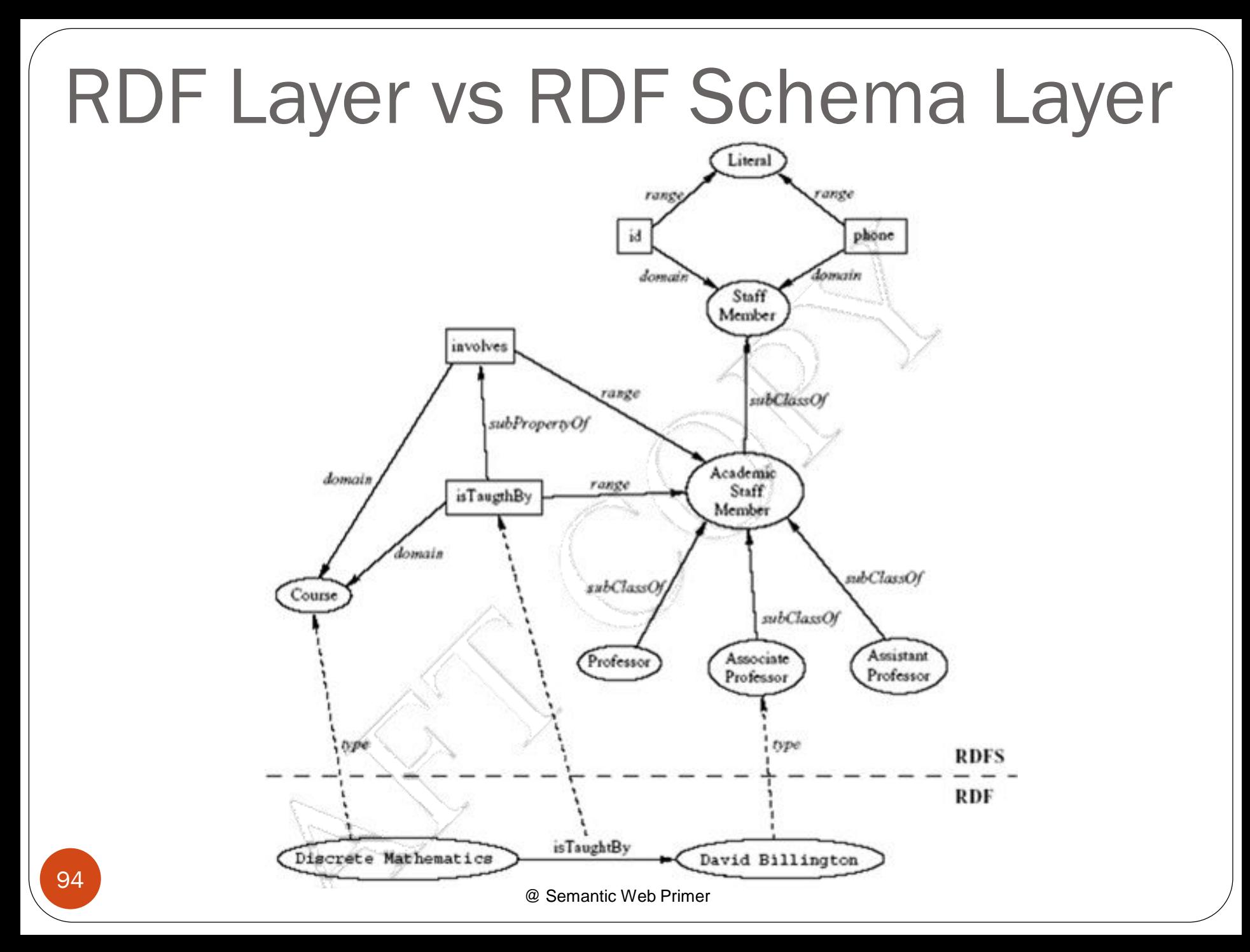

#### RDF Schema: The Language

- RDF Schema provides modeling primitives
	- One decision that must be made is what formal language to use.
	- The modeling primitives of RDF Schema are defined using resources and properties in RDF itself!
		- a labeled graph that can be encoded in RDF.

#### RDF Schema: The Language

- If we wish to say that the class "apartment" is a subclass of "residential unit"
	- Define the required resources for **apartment**, **residential\_unit**, and **subClassOf**
	- define **subClassOf** to be a property;
	- write the triple (**apartment subClassOf residential\_unit**)
- All these steps are within the capabilities of RDF.
	- So, an RDFS document is just an RDF document, and we use one of the standard syntaxes for RDF

#### Core Classes

• The core classes are:

- **rdfs:Resource**, the class of all resources
- **rdfs:Class**, the class of all classes
- **rdfs:Literal**, the class of all literals (strings)
- **rdf:Property**, the class of all properties
- **rdf:Statement**, the class of all reified

statements

#### Core Properties for Defining Relationships

- The core properties for defining relationships are:
	- rdf: type, which relates a resource to its class
	- **rdfs:subClassOf**, which relates a class to one of its superclasses
	- **rdfs:subPropertyOf**, which relates a property to one of its superproperties
- **rdfs:subClassOf** and **rdfs:subPropertyOf** are transitive
- **rdfs:Class** is a subclass of **rdfs:Resource** (every class is a resource)
- **rdfs:Resource** is an instance of **rdfs:Class** (**rdfs:Resource** is the class of all resources, so it is a class)

#### Core Properties for Restricting Properties

- The core properties for restricting properties are:
	- **rdfs:domain**, which specifies the domain of a property **P** and states that any resource that has a given property is an instance of the domain classes.
	- **rdfs:range**, which specifies the range of a property **P** and states that the values of a property are instances of the range classes.

# Utility Properties

- A resource may be defined and described in many places on the web. The following properties allow us to define links to those addresses:
	- **rdfs: seeAlso** relates a resource to another resource that explains it.
	- **rdfs:isDefinedBy** is a subproperty of **rdfs:seeAlso** and relates a resource to the place where its definition, typically an RDF schema, is found.

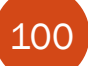

# Utility Properties

- Properties that allow us to provide more information intended for human readers:
	- **rdfs:comment**, comments, typically longer text, can be associated with a resource.
	- **rdfs:label**, a human-friendly label (name) is associated with a resource.
		- Among other purposes, it may serve as the name of a node in a graphic representation of the RDF document.

#### Example: Housing

**@prefix swp:<http://www.semanticwebprimer.org/ontology/apartments.ttl#>. @prefix rdf: <http://www.w3.org/1999/02/22-rdf-syntax-ns#>. @prefix rdfs: <http://www.w3.org/2000/01/rdf-schema#>.**

**swp:Person rdf:type rdfs:Class. swp:Person rdfs:comment "The class of people".**

**swp:Unit rdf:type rdfs:Class. swp:Unit rdfs:comment "A self-contained section of accommodations in a larger building or group of buildings.".**

**swp:ResidentialUnit rdf:type rdfs:Class. swp:ResidentialUnit rdfs:subClassOf swp:Unit. swp:ResidentialUnit rdfs:comment "The class of all units or places where people live.".**

**swp:Apartment rdf:type rdfs:Class. swp:Apartment rdfs:subClassOf swp:ResidentialUnit. swp:Apartment rdfs:comments "The class of apartments"** 102

@ Semantic Web Primer

## Example: Housing

**swp:House rdf:type rdfs:Class. swp:House rdfs:subClassOf swp:ResidentialUnit. swp:House rdfs:comment "The class of houses".**

**swp:residesAt rdf:type rdfs:Property. swp:residesAt rdfs:comment "Relates persons to their residence". swp:residesAt rdfs:domain swp:Person. swp:residesAt rdfs:range swp:ResidentialUnit.**

**swp:rents rdf:type rdfs:Property. swp:rents rdfs:comment "It inherits its domain (swp:Person) and range (swp:ResidentialUnit) from its superproperty (swp:residesAt)". swp:rents rdfs:subPropertyOf swp:residesAt.**

```
swp:address rdf:type rdfs:Property.
swp:address rdfs:comment "Is a property of units and takes literals as 
its value".
```
**swp:address rdfs:domain swp:Unit.**

103

**swp:address rdfs:range rdf:Literal.**

@ Semantic Web Primer

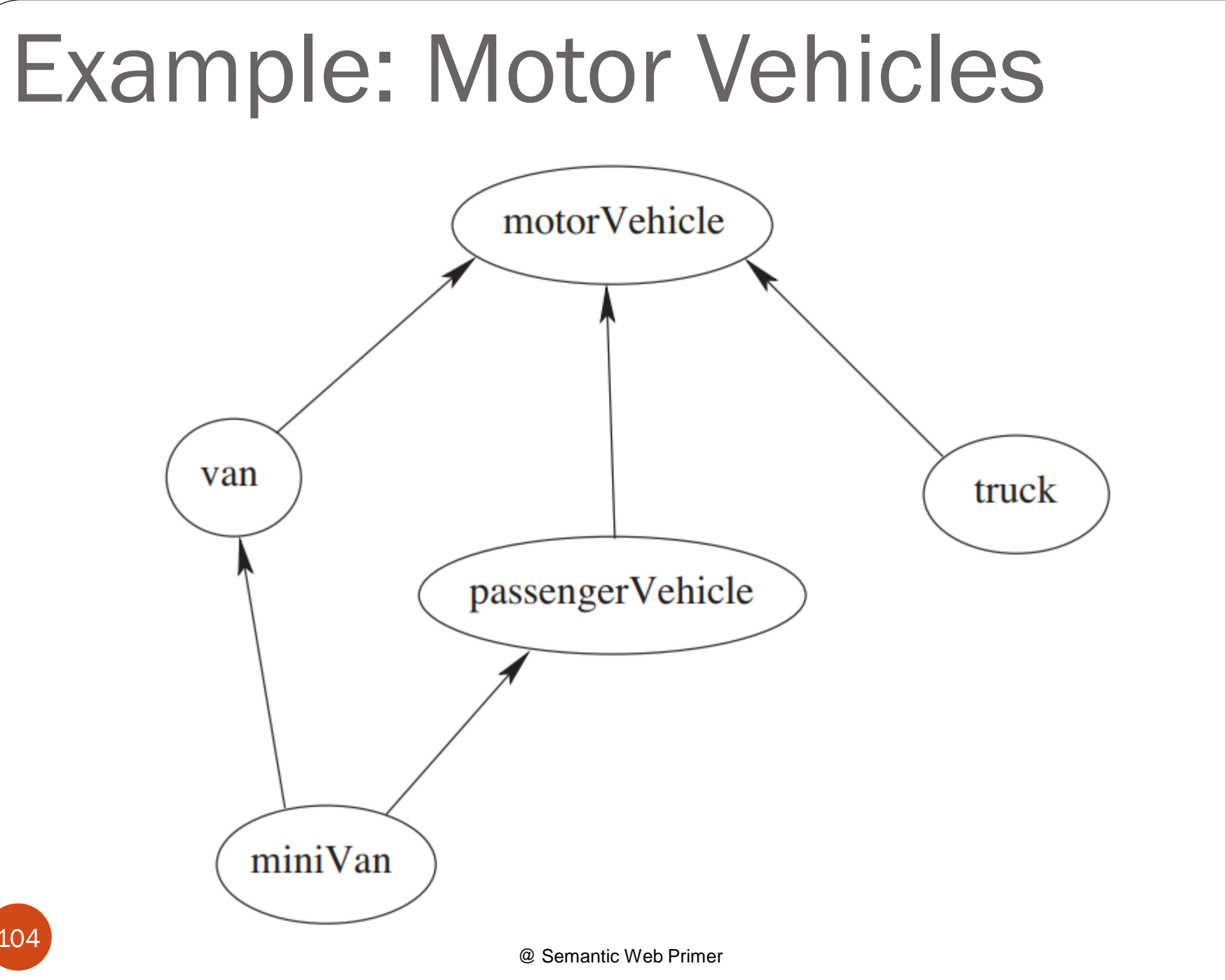

104

## Example: Motor Vehicles

**@prefix rdf: <http://www.w3.org/1999/02/22-rdf-syntax-ns#> . @prefix rdfs: <http://www.w3.org/2000/01/rdf-schema#> .**

```
<#miniVan> a rdfs:Class ;
       rdfs:subClassOf <#passengerVehicle>, <#van> .
```
**<#motorVehicle> a rdfs:Class .**

**<#passengerVehicle> a rdfs:Class ; rdfs:subClassOf <#motorVehicle> .**

```
<#truck> a rdfs:Class ;
       rdfs:subClassOf <#motorVehicle> .
```

```
<#van> a rdfs:Class ;
       rdfs:subClassOf <#motorVehicle> .
```
#### Example: A University in RDF/XML

**<rdf:Property rdf:ID="phone">**

- **<rdfs:comment>**
	- **It is a property of staff members and takes literals as values.**
- **</rdfs:comment>**
- **<rdfs:domain rdf:resource="#staffMember"/>**

**<rdfs:range**

**rdf:resource="http://www.w3.org/2000/01/rdf-schema#Literal"/> </rdf:Property>**

RDF and RDF Schema in RDF Schema It is useful to see how RDF and RDF Schema are defined themselves in RDF Schema

@ Semantic Web Primer

#### RDF in RDF Schema ( represented in RDF/XML)

**<?xml version="1.0" encoding="UTF-16"?>**

```
<rdf:RDF
```
**xmlns:rdf="http://www.w3.org/1999/02/22-rdf-syntax-ns#" xmlns:rdfs="http://www.w3.org/2000/01/rdf-schema#¨>**

```
<rdfs:Class rdf:ID="Statement"
```

```
rdfs:comment="The class of triples consisting of a 
 predicate, a subject and an object (that is, a 
 reified statement)"/>
```

```
<rdfs:Class rdf:ID="Property"
```

```
rdfs:comment="The class of properties"/>
```

```
<rdfs:Class rdf:ID="Bag"
  rdfs:comment="The class of unordered collections"/>
```
#### RDF in RDF Schema

**<rdfs:Class rdf:ID="Seq"**

**rdfs:comment="The class of ordered collections"/>**

```
<rdfs:Class rdf:ID="Alt"
```
**rdfs:comment="The class of collections of alternatives"/>**

#### **<rdf:Property rdf:ID="predicate"**

**rdfs:comment="Identifies the property of a statement in reified form"> <rdfs:domain rdf:resource="#Statement"/> <rdfs:range rdf:resource="#Property"/> </rdf:Property>**

#### **<rdf:Property rdf:ID="subject"**

**rdfs:comment="Identifies the resource that a statement is describing when representing the statement in reified form¨> <rdfs:domain rdf:resource="#Statement"/>**

109<sup>//rdf:Property></sup>

@ Semantic Web Primer

#### RDF in RDF Schema

**<rdf:Property rdf:ID="object" rdfs:comment="Identifies the object of a statement when representing the statement in reified form"/>**

**<rdf:Property rdf:ID="type" rdfs:comment="Identifies the class of a resource. The resource is an instance of that class."/>**

**</rdf:RDF>**

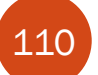

@ Semantic Web Primer

#### RDF Schema in RDF Schema

```
<?xml version="1.0" encoding="UTF-16"?>
<rdf:RDF
  xmlns:rdf="http://www.w3.org/1999/02/22-rdf-syntax-ns#"
  xmlns:rdfs="http://www.w3.org/2000/01/rdf-schema#¨>
  <rdfs:Class rdf:ID="Resource"
    rdfs:comment="The most general class"/>
  <rdf:Property rdf:ID="comment"
      rdfs:comment="Use this for descriptions¨>
    <rdfs:domain rdf:resource="#Resource"/>
    <rdfs:range rdf:resource="#Literal"/>
```

```
</rdfs:Class>
```

```
<rdfs:Class rdf:ID="Class"
    rdfs:comment="The concept of classes. 
      All classes are resources.¨>
  <rdfs:subClassOf rdf:resource="#Resource"/>
</rdfs:Class>
```
#### RDF Schema in RDF Schema

**<rdf:Property rdf:ID="subClassOf¨> <rdfs:domain rdf:resource="#Class"/> <rdfs:range rdf:resource="#Class"/> </rdf:Property>**

**<rdf:Property rdf:ID="subPropertyOf¨> <rdfs:domain rdf:resource="&rdf;Property"/> <rdfs:range rdf:resource="&rdf;Property"/> </rdf:Property>**

**</rdf:RDF>**

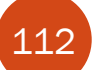

@ Semantic Web Primer

#### RDF Schema Semantics

- These namespaces do not provide the full definition of RDF and RDF Schema.
	- **rdfs: subClassOf** specifies only that it applies to classes and has a class as a value.
		- The meaning of being a subclass, namely, that all instances of one class are also instances of its superclass, is not expressed anywhere.
		- In fact, it cannot be expressed in an RDF document.
		- If it could, there would be no need for defining RDF Schema.
	- We will provide a formal semantics
	- RDF parsers and other software tools for RDF (including query processors) must be aware of the full semantics

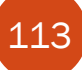

An Axiomatic Semantics for RDF and RDF Schema

- We formalize the meaning of the modeling primitives of RDF and RDF Schema
- By translating into first-order logic (FOL) (i.e., predicate logic, universally accepted as the foundation of all (symbolic) knowledge representation)
	- Formulas used in this formalization are referred to as axioms
	- We make the semantics unambiguous and machine accessible
	- We provide a basis for reasoning support by automated reasoners manipulating logical formulas

## The FOL Approach

- All language primitives in RDF and RDF Schema are represented by constants:
	- **Resource**, **Class**, **Property**, **subClassOf**, etc.
		- A few predefined predicates are used as a foundation for expressing relationships between the constants
- We use predicate logic with equality and an auxiliary theory of lists
- Variable names begin with **?**
- All axioms are implicitly universally quantified

#### An Auxiliary Axiomatization of Lists

- Lists are used to represent containers in RDF
	- They are also needed to capture the meaning of certain constructs (such as cardinality constraints) in richer ontology languages
- Function symbols for lists:
	- **nil** (empty list)
	- **cons (x, 1)** (adds an element to the front of the list)
	- **first(l)** (returns the first element)
	- rest (1) (returns the rest of the list)
- Predicate symbols for lists:
	- item (x, 1) (tests if an element occurs in the list)
	- **list(l)** (tests whether **l** is a list)

### Basic Predicates

- **PropVal(P,R,V)**
	- A predicate with 3 arguments, which is used to represent an RDF statement with resource **R**, property **P** and value **V**
		- An RDF statement (triple) **(R,P,V)** is represented as **PropVal(P,R,V)**.
- **Type(R,T)**
	- Specifies that the resource **R** has the **type T**
	- Short for **PropVal(type,R,T)**

**Type(?r,?t) PropVal(type,?r,?t).**

### Basic Predicates

- Most axioms provide typing information
	- For example,

```
Type(subClassOf, Property).
says that subClassOf is a property
```
### RDF Classes

- Constants: **Class**, **Resource**, **Property**, **Literal**
	- All Constants are instances of **Class**

**Type(Class,Class).**

**Type(Resource,Class).**

**Type(Property,Class).**

**Type(Literal,Class).**

 **Resource** is the most general class: every class and every property is a resource **Type(?c,Class) Type(?c,Resource). Type(?p,Property) Type(?p,Resource).** • The predicate in an RDF statement must be a property  $PropVal(?p, ?r, ?v) \rightarrow Type(?p, Property)$ .

# The **type** Property

**type** is a property:

#### **Type(type, Property).**

• Note that it is equivalent to PropVal(type,type,Property).

the type of **type** is **Property**.

 **type** can be applied to resources (domain) and has a class as its value (range)

#### Type  $(?r, ?c) \rightarrow$

**(Type(?r,Resource) Type(?c,Class)).**

## The Auxiliary **FuncProp** Property

- A *functional property* is a property that is a function: it relates a resource to (at most) one value
	- Functional properties are not a concept of RDF but are used in the axiomatization of other primitives.
- **P** is a *functional property* if, and only if,
	- it is a property, and
	- there are no **x**, **y1** and **y2** with **P(x,y1)**, **P(x,y2)** and **y1y2**

```
Type (?p, FuncProp) \leftrightarrow(Type(?p, Property) 
   \forall?r \forall?v1 \forall?v2
   (PropVal(?p,?r,?v1)  PropVal(?p,?r,?v2)  ?v1=?v2)).
```
#### Reified Statements

- The constant **Statement** represents the class of all reified statements
	- All reified statements are resources, and **Statement** is an instance of Class:

**Type(?s, Statement) Type(?s, Resource). Type(Statement, Class).**

 A reified statement can be decomposed into the three parts of an RDF triple:

```
Type(?st, Statement)
```

```
∃?p ∃?r ∃?v(
```
**PropVal(Predicate, ?st, ?p)** ∧ **PropVal(Subject, ?st, ?r)** ∧ **PropVal(Object, ?st, ?v)).**

#### Reified Statements

 Every statement has exactly one subject, one predicate, and one object **Subject**, **Predicate**, and **Object** are functional properties **Type(Subject, FuncProp). Type(Predicate, FuncProp). Type(Object, FuncProp).** The **Subject** and **Predicate** values of a statement are **Resource**, respectively **Property PropVal(Subject,?st,?r) (Type(?st,Statement)** ∧ **Type(?r,Resource)). PropVal(Predicate,?st,?p) (Type(?st,Statement)** ∧ **Type(?p,Property)).**

#### Reified Statements

- The **Object** must apply to a reified statements and have as its value either a resource or a literal:
- **PropVal(Object,?st,?v)**

**(Type(?st,Statement)** ∧

**(Type(?v,Resource)** ∨ **Type(?v,Literal))).**

#### Containers

- All containers are resources:
- **Type(?c,Container) Type(?c, Resource).**
- Containers are lists:
- $Type(?c, Container) \rightarrow list(?c)$ .
- Containers are bags or sequences or alternatives:
- **Type(?c,Container)** 
	- **(Type(?c,Bag) Type(?c,Seq) Type(?c,Alt)).**
- Bags and sequences are disjoint:
- **¬(Type(?x,Bag) Type(?x,Seq)).**

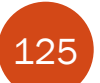

#### Containers

- For every natural number **n > 0**, there is the selector **\_n**, which selects the **n**th element of a container
	- It is a functional property:

#### **Type(\_n,FuncProp).**

- It applies to containers only:
- PropVal( $n, ?c, ?o$ )  $\rightarrow$ **Type(?c,Container).**

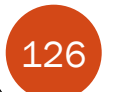

#### RDF Schema Subclass

 **subClassOf** is a property: **Type(subClassOf,Property).** If a class **C** is a subclass of a class **C'**, then all instances of **C** are also instances of **C'**: **PropVal(subClassOf,?c,?c') (Type(?c,Class) Type(?c',Class)**   $\forall$  ?x (Type(?x, ?c)  $\rightarrow$  Type(?x, ?c')))

## RDF Schema Subproperty

- **P** is a subproperty of **P'** if **P'(x,y)** is true whenever **P(x,y)** is true:
- **Type(subPropertyOf,Property).**
- **PropVal(subPropertyOf,?p,?p')** 
	- **(Type(?p,Property)** 
		- **Type(?p',Property)**
		- $\forall$ ?r  $\forall$ ?v (PropVal(?p,?r,?v)  $\rightarrow$ **PropVal(?p',?r,?v)))**

## **Constraints**

Every constraint resource is a resource:

**PropVal(subClassOf,ConstraintResource,Resource).**

 Constraint properties are all properties that are also constraint resources:

**Type(?cp, ConstraintProperty) (Type(?cp, ConstraintResource)** ∧ **Type(?cp, Property)).**

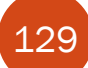

## Domain and Range

- **domain** and **range** of a property are constraint properties:
- **Type(domain, ConstraintProperty).**
- **Type(range, ConstraintProperty).**
- If the domain of **P** is **D**, then for every **P** (**x**, **y**),  $\mathbf{x} \in \mathbf{D}$
- **PropVal(domain,?p,?d)**
- $\forall$  ?x  $\forall$  ?y (PropVal(?p, ?x, ?y)  $\rightarrow$  Type(?x, ?d)). If the range of **P** is **R**, then for every **P(x,y)**, **yR PropVal(range,?p,?r)** 
	- $\forall$  ?x  $\forall$  ?y (PropVal(?p, ?x, ?y)  $\rightarrow$  Type(?y, ?r)).

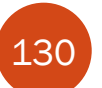

## Domain and Range

- The following formulas that can be inferred from the preceding ones:
- **PropVal(domain,domain,Property).**
- **PropVal(range,domain,Class).**
- PropVal(domain,range,Property).
- PropVal (range, range, Class).

#### Semantics based on Inference Rules

- We have formalized the semantics of RDF and RDFS in first-order logic
	- Software equipped with this knowledge is able to draw interesting conclusions
		- For example, given that the **range** of **rents** is **ResidentialUnit**, that **ResidentialUnit** is a subclass of **Unit**, and that **rents(JeffMeyer, BaronWayApartment)**, the agent can automatically deduce **Unit(BaronWayApartment)** using the predicate logic semantics or one of the predicate logic proof systems.

#### Semantics based on Inference Rules

- The previous axiomatic semantics can be used for automated reasoning with RDF and RDF Schema
	- However, it requires a first-order logic proof system to do so.
	- This is a very heavy requirement and may not scale when millions (or billions) of statements are involved (e.g., millions of statements of the form **Type(?r, ?c)**).
- For this reason, RDF has also been given a semantics (and an inference system that is sound and complete for this semantics) directly in terms of RDF triples instead of restating RDF in terms of first-order logic

#### Semantics based on Inference Rules

- Semantics in terms of RDF triples instead of restating RDF in terms of first-order logic
	- ... and sound and complete inference systems
- This inference system consists of inference rules of the form:
	- IF **E** contains certain triples
		- THEN add to **E** certain additional triples

where **E** is an arbitrary set of RDF triples

 The total set of these closure rules is no larger than a few dozen and can be efficiently implemented without sophisticated theorem-proving technology

## Examples of Inference Rules

- Any resource **?p** that is used in the property position of a triple can be inferred to be a member of the class **rdf:Property**
- IF **E** contains the **triple (?x,?p,?y)** THEN **E** also contains **(?p,rdf:type,rdf:property).**
- The transitivity of the **subclass** relation: IF **E** contains the triples **(?u,rdfs:subClassOf,?v)** and **(?v,rdfs:subclassOf,?w)** THEN **E** also contains the triple**(?u,rdfs:subClassOf,?w)**

### Examples of Inference Rules

 The meaning of **rdfs:subClassOf** IF **E** contains the triples (?x, rdf: type, ?u) and **(?u,rdfs:subClassOf,?v)** THEN **E** also contains the triple **(?x,rdf:type,?v).**

## Examples of Inference Rules

- Any resource **?y** which appears as the value of a property **?p** can be inferred to be a member of the range of **?p**
- IF **E** contains the triples **(?x,?p,?y)** and

#### **(?p,rdfs:range,?u)**

THEN **E** also contains the triple **(?y,rdf:type,?u).**

This shows that range definitions in RDF Schema are not used to restrict the range of a property, but rather to infer the **membership** of the range

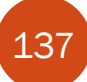

## **Summary**

- RDF provides a foundation for representing and processing machine understandable data
- RDF provides a foundation for representing and processing metadata
- RDF has a graph-based data model
- RDF has multiple standard syntaxes (Turtle, RDF/XML, RDFa) to support syntactic interoperability
	- XML and RDF complement each other because RDF supports semantic interoperability
- RDF has a decentralized philosophy and allows incremental building of knowledge, and its sharing and reuse

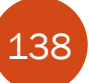

## Summary

- RDF is domain-independent
	- RDF Schema provides a mechanism for describing specific domains
- RDF Schema is a primitive ontology language
	- It offers certain modelling primitives with fixed meaning
- Key concepts of RDF Schema are: class, subclass relations, property, subproperty relations, and domain and range restrictions

# Points for Discussion in Subsequent Chapters

- Query languages for RDF and RDFS, including SPARQL RDF Schema is quite primitive as a modelling language for the Web
	- Many desirable modelling primitives are missing
	- Therefore we need an ontology layer on top of RDF and RDF Schema

## References

- [http://ww.w3.org/TR/rdf-syntax-grammar/](http://www.w3.org/TR/rdf-syntax-grammar/)
- <http://www.w3.org/TR/rdf-schema/>
- <http://www.w3.org/TR/turtle/>
- <http://www.w3.org/TR/xhtml-rdfa-primer/>
- [http://www.daml.org/2001/03/axiomatic](http://www.daml.org/2001/03/axiomatic-semantics.html)semantics.html
- <http://www.w3.org/TR/rdf-mt/>
- <http://www.w3.org/TR/rdf-concepts/>
- <http://www.w3.org/TR/rdf-primer/>
- <http://www4.wiwiss.fu-berlin.de/bizer/trig/>